## SAP ABAP table IFM CCL TOTALS LIST {FM FYC: Output Structure for Closing Open Items}

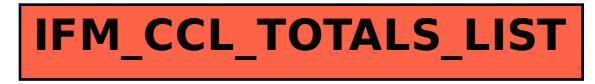